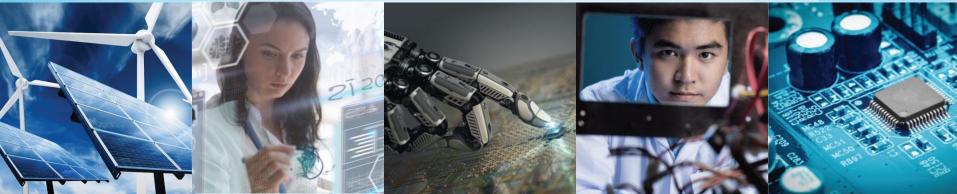

# vTools Update MD WebCast - 9 June 2021

vTools - <u>vtools@ieee.org</u>
Marguerite Gargiula, vTools Project Manager
732.562.6350
m.gargiula@ieee.org

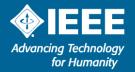

# **vTools** website https://vtools.ieee.org

# IEEE MGA vTools

CONTACT HOME TUTORIALS FEEDBACK TOOLS FAQ BLOG **Quick Links Search** - results from vTools website «« IEEE Membership Validator access «« vTools eNotice «« vTools Events **Quick Links** - opens the vTools application «« vTools Officer Reporting «« vTools Student Branch Reporting **Tools** - brief description of each tool «« vTools Voting **Tutorials** - PDF, videos » Doodle **Contact** - email MGA IM staff » IEEE Events Finder (Android) **Blog** - announcements, release notes, 'how to' » IEEE Events Finder (iOS) » IEEE OU Analytics » IEEE Web Hosting 09 » Other Volunteer Tools Want to know who has access to vTools?

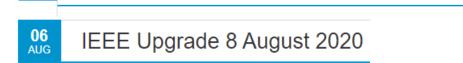

ENHANCED BY Google

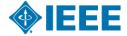

◆IEEE

» Remote Conferencing

» WebEx Request Form

» Survey Access Request Form

# **Events**

# https://events.vtools.ieee.org

- Promote local meetings/events
  - Create content
  - NEW! One Event multiple HOSTS one report
  - Virtual web conference links
  - Attachments (i.e. speaker notes, flyers)
- Collect registration, may include admission fees
  - Credit Card registration payments for R1-R7 with deposits to Concentration Banking (support for R8-R10 using USD)\*
  - Register using IEEE mobile app
  - @Event on-site check in provides quick one click 'sign in' for attendees
- Event-eNotice Integration
  - Create eNotice from Event information
  - Send email reminders to event attendees (registered and attended guests) for a single event (@Event)
- Feeds (RSS, HTML, XML) Collabratec, IEEE mobile app, Section site
- ▶ **Promote** Twitter, Facebook, LinkedIn
- Report meetings to IEEE headquarters (L31)
  - File Report option one click to submit one report for all HOSTs
  - Reports submitted into Annual Section Rebate vTools application

**NEW!** Events Activity dashboard – visual representation of events activity

My Events – portal of a registrant's upcoming/past registrations

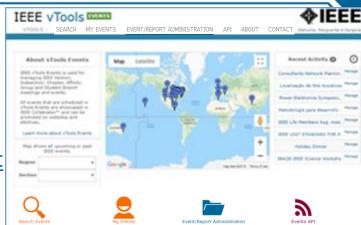

### **Public view of Event**

### THE INTRACTABLE DATA STORAGE HEADACHE: SOLVED!

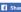

Solving the most challenging data problems

For decades, folks all over the world who use computing to solve problems or conduct business, have had to grapple (actually near physical wrestle) with problems relating to solving the data storage issues. From demands of all end users (scientists, engineers, business, students, government, etc.) - all of them require fast access to the data, growing sizes of data, ever wide variety or type of data: text, databases, video, audio, graphic images, etc. IT folks have struggled to make this an easy thing but without much success.

WEKA.IO

There is a new kid on the block - with the name of Weka.IO (ask them how they came up with that name), which seems to have addressed this in an innovative manner. Created by the original founders of storage systems sold by IBM - they have used their experience to vastly improve many of the old issues. IT leaders, analysts, support persons, automotive engineers struggling to save all that data from those Self Driving vehicles, data capture systems, etc., all will benefit from checking this out.

### DATE AND TIME

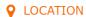

### M HOSTS

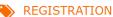

Date: 24 Jan 2019

Time: 05:30 PM to 07:30 PM

All times are US/Eastern # Add Event to Calendar

Outlook (vCal) to iCal

Google Calendar

Join Zoom meeting:

https://zoom.us/j/93322097813? pwd=K216K2RzbHh0bEo2VkJkVmwvc0V

Meeting ID: 933 2209 7813

NEW!

Southeastern Michigan Section Chapter, E25

Southeastern Michigan Section Chapter, C16

Co-sponsored by Subramaniam Ganesan

Starts 18 January 2019 11:27

Ends 24 January 2019 11:27

All times are US/Easte

No Admission Charge

Menu: vegetarian pizza, cheese pizza

Register Now

### **NEW!** Multiple HOSTS:

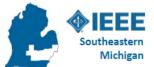

**Electrical and Electronic Engineers** Creating Our Future

Southeastern Michigan Section

Chapters, C16 and E25

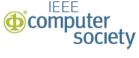

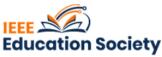

SPEAKERS

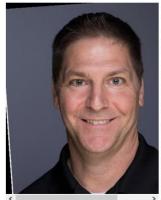

Topic: All about Weka.IO

Tony Raleigh of Weka.IO

WekaIO has built the world's fastest parallel file system, designed to solve the performance challenges in AI deep learning and technical computing. Matrix. WekaIO's flagship product, leapfrogs legacy storage nfrastructures by delivering the highest performance lowest latency storage at a

fraction of the cost or traditional NAS.

Biography:

I consistently build and maintain excellent rapport with customers, managers, and co-workers. Specialties: Customer relations, system engineering, system administration, technical support, and maintaining a positive attitude. I graduated from Oakland University back in 1998

Address:United States

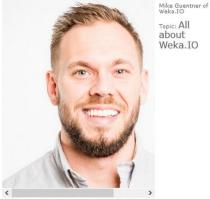

WORLD'S FASTEST PARALLEL FILE SYSTEM

7x Better Than All-Flash NAS

Biography:

Mike graduated from Western Michigan University - Haworth College of Business, with a Bachelors of Administration, Sales and Business Marketing (2005 - 2009)

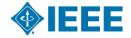

### **NEW!** One Event – Multiple HOSTS

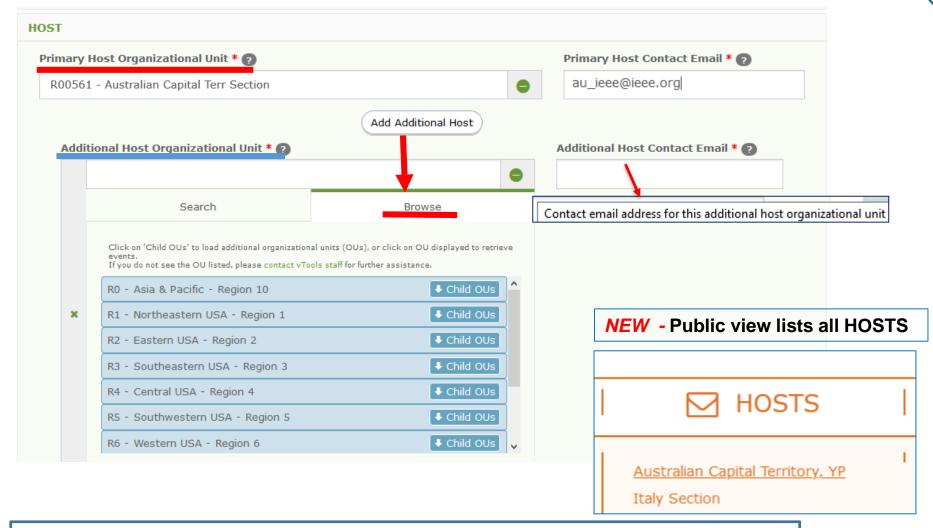

\*NOTE – If payment is enabled, Primary HOST will receive all monies collected

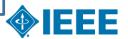

### **NEW!** Enter web conference information (i.e. link) in LOCATION

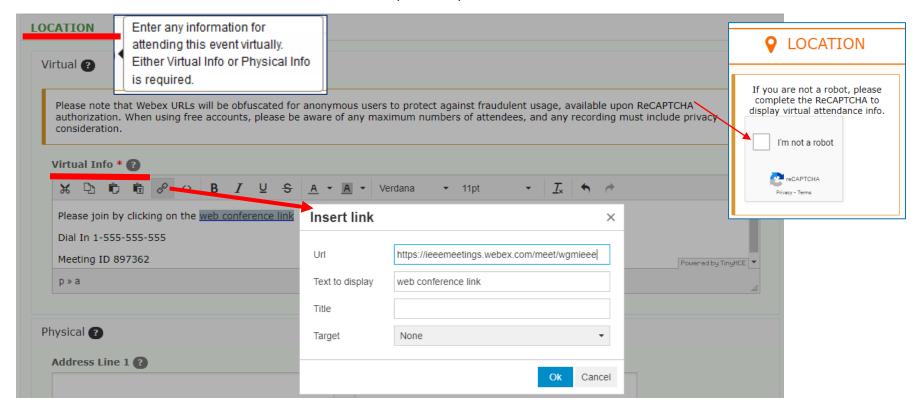

### **NEW!** Public view includes web conference information

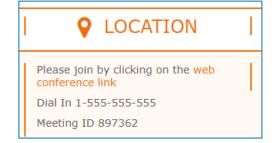

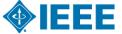

### **Volunteer - Manage an event**

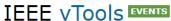

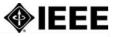

VTOOLS V SEARCH MY EVENTS EVENT/REPORT ADMINISTRATION API ABOUT CONTACT

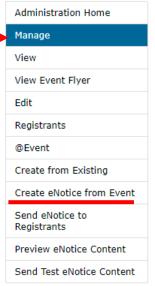

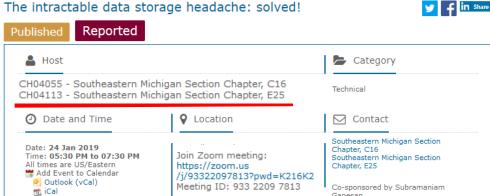

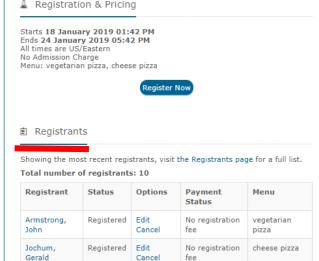

\overline Google Calendar

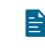

Event Media

Upload up to 10 MiB of media for this event

Weka.IO flyer

Ganesan

Manage Media

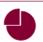

Reporting

After this event, you can quickly and easily enter attendance numbers and file a report here!

### **NEW!** One report for all **HOSTS**

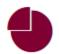

Reporting

A report has been filed for

CH04055 - Southeastern Michigan Section Chapter, C16 CH04113 - Southeastern Michigan Section Chapter, E25

> by Sharan Kalwani at 24 Jan 2019 10:20 PM.

> > IEEE Attended: 7 Guests Attended: 17

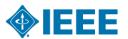

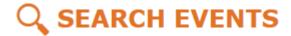

Search for all reported events Learn how to integrate Event notices with your website Hey! I want the new Search page.

| Search term ?                                                                                                    |                             | Region ?                         |                                                                      | Recent                                                                                       | Event Date & Time ?  Recent   Upcoming  After |          | Virtual? 👩                                         |                        |  |
|----------------------------------------------------------------------------------------------------|-----------------------------|----------------------------------|----------------------------------------------------------------------|----------------------------------------------------------------------------------------------|-----------------------------------------------|----------|----------------------------------------------------|------------------------|--|
|                                                                                                    | Section                     | 0                                |                                                                      | 01 Jan                                                                                       | 2020 12:00 AM                                 |          | Reported? 😨                                        | NEW!                   |  |
| Event Category                                                                                                    |                             | •                                |                                                                      | Before                                                                                       |                                               |          |                                                    |                        |  |
| ~                                                                                                    |                             |                                  |                                                                      |                                                                                              | 31 Dec 2020 11:59 PM                          |          |                                                    | Registration Open? 💿   |  |
| blaying events 1 - 30 of 758                                                                                                    |                             | /Affinity G                      | roup 2                                                               | of                                                                                           |                                               |          | Additional<br>details include<br>n download        | Search                 |  |
|                                                                                                    |                             |                                  |                                                                      |                                                                                              |                                               |          | 12343                                              | 5 Next > La            |  |
| tle                                                                                                    |                             | Date                             |                                                                      | Hosts                                                                                        | Location                                      | Virtual? | Reported On                                        | 5 Next > La Options    |  |
|                                                                                                    | ong Isla                    | Date 02 Jan 2                    | 020                                                                  | Hosts CH01239 - L                                                                            | Location  Brookville,                         | Virtual? |                                                    |                        |  |
| ndows Problems and Answers : Lo                                                                                                    |                             |                                  | 020 E                                                                | CH01239 - L                                                                                  |                                               |          | Reported On                                        | Options                |  |
| ndows Problems and Answers: Lo                                                                                                    | twork of                    | 02 Jan 2                         | CH01007                                                              | CH01239 - L<br>7 - Buffalo Section<br>C18, CH01008 -                                         | Brookville,                                   | No       | Reported On<br>06 Jan 2020                         | <b>Options</b> View    |  |
| ndows Problems and Answers: Lo<br>eting of The IEEE Consultants Net<br>othWorks Robotics Operating Syste                                      | twork of                    | 02 Jan 2                         | CH01007<br>Chapter,<br>Buffalo S                                     | CH01239 - L 7 - Buffalo Section C16, CH01008 - Section Chapter, CS23, 9 - Buffalo Section Jt | Brookville,                                   | No<br>No | Reported On 06 Jan 2020 03 Jan 2020                | Options View View      |  |
| ndows Problems and Answers: Lo<br>eeting of The IEEE Consultants Net<br>athWorks Robotics Operating Syste<br>19 and 2020 Officers meeting: Lo | twork of em : Bin ong Islan | 02 Jan 2<br>02 Jan 2<br>03 Jan 2 | CH01007<br>Chapter,<br>Buffalo S<br>CH0100S<br>Chapter,<br>Buffalo S | CH01239 - L 7 - Buffalo Section C16, CH01008 - Section Chapter, CS23,                        | Brookville, Brookville, Endicott, Ne          | No<br>No | Reported On  06 Jan 2020  03 Jan 2020  03 Jan 2020 | Options View View View |  |

# **eNotice**

# https://enotice.vtools.ieee.org

- An electronic messaging service developed for IEEE organizational units to facilitate email distribution of newsletters, meeting notices, social events and IEEE conference materials.
- Source of email address IEEE Membership database
- Volunteers email their members about local events
  - Supports Region, Councils, Sections, Chapters, Affinity Groups, Student Branches, Society
- ▶ All recipients included are GDPR and member communication preferences compliant
- Features
  - Express delivery within two (2) hours
  - Events-eNotice integration
    - Create eNotice content using Event information
  - Send email reminders to event attendees (registered and attended guests) for a single event
  - Attachments supported (i.e. speaker notes, flyers)
  - Personalization of eNotice message (i.e.First Name)
  - Customization of eNotice 'From' and 'Reply-to'
  - Preview of Draft and Express versions
  - Footer includes
    - Target OU's URL (if available)
    - Option to manage their communication preferences
  - Send Test eNotice eNotice sent to volunteer

### **eNotice tutorials**

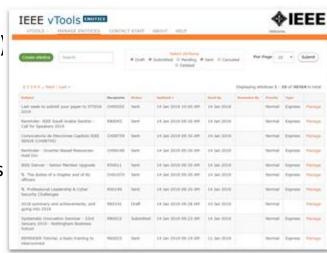

### List of eNotices

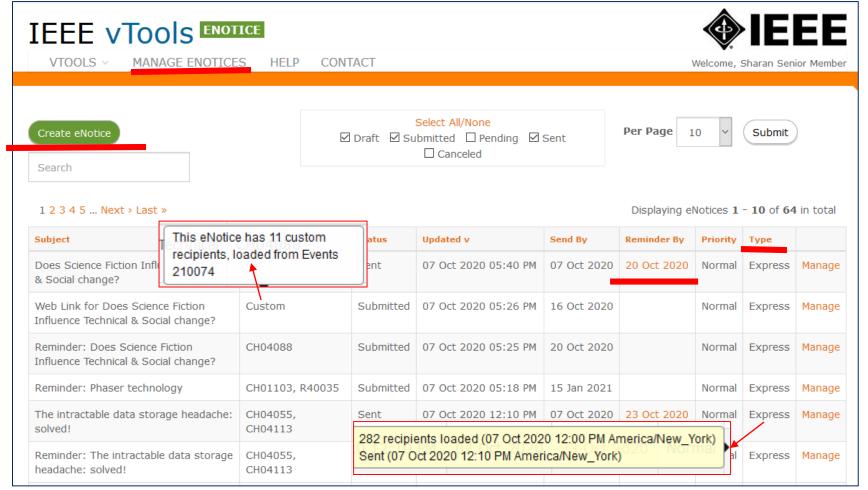

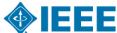

### **Volunteer – Manage an eNotice**

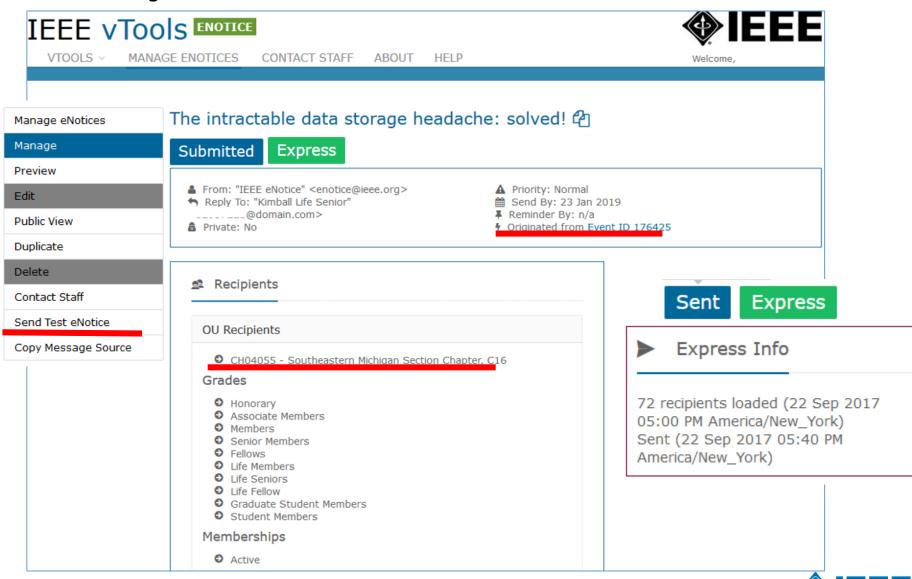

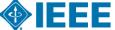

### **eNotice Personalization and Customization**

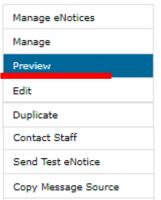

# Region 1 IEEE: The 39th IEEE Sarnoff Symposium (Princeton/Central Jersey Section) Sept 24-25

- 9 Subject: Region 1 IEEE: The 39th IEEE Sarnoff Symposium (Princeton/Central Jersey Section) Sept 24-25
- To:

OUs: R1 (Northeastern USA - Region 1)

Membership Grades: Honorary, Associate Members, Members, Senior Members, Fellows, Life Members, Life Seniors, Life Fellow, Graduate Student Members, Student Members

- Membership Status: Active
- From: "IEEE eNotice" <enotice@ieee.org>
- Property To: "Deepak Kataria" < Deepak.Kataria@ip-junction.com>
- Private: No

The world's largest technical professional organization dedicated to advancing technology for the benefit of humanity

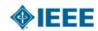

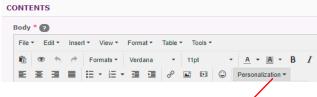

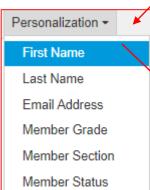

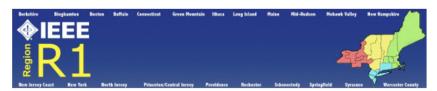

To view complete details for this event, click here to view the announcement

### THE 39TH IEEE SARNOFF SYMPOSIUM (PRINCETON/CENTRAL JERSEY SECTION)

NJIT CAMPUS CENTER, 150 BLEEKER ST, UNIVERSITY HEIGHTS, NEWARK, NJ

SEPTEMBER 24-25, 2018

Dear INSERT FIRST NAME,

You are a member of Region 1 which is the home of 22 Sections (including the INSERT\_MEMBER\_SECTION Section) that host numerous Conferences and

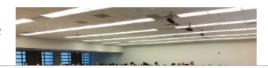

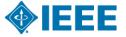

### **Events – eNotice Integration**

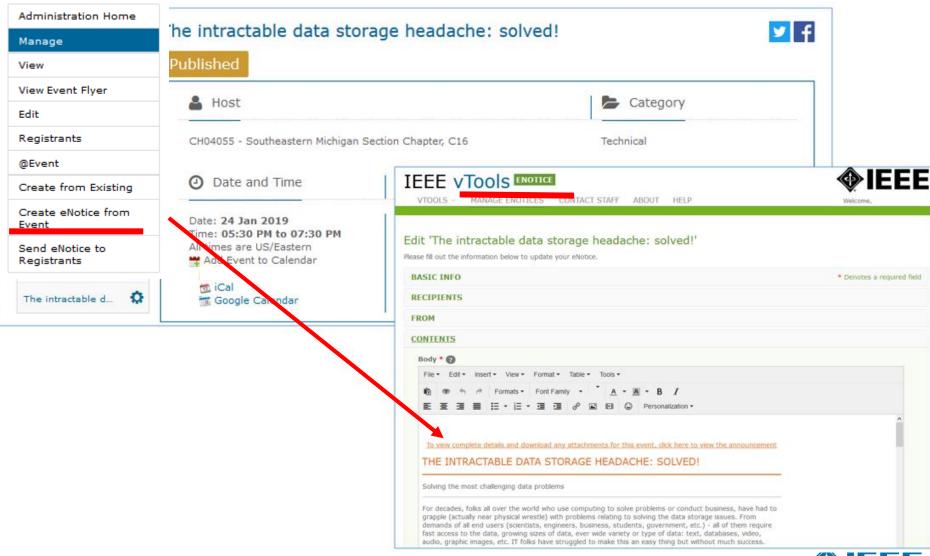

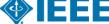

# **Voting**<a href="https://voting.vtools.ieee.org">https://voting.vtools.ieee.org</a>

- Volunteers create ballots for local geo unit elections
  - Supports Section, Chapter, Affinity Groups,
     Student Branches, Technical Committees
- Features
  - Dashboards Active, Draft, Past
  - Election \*
    - Creation of multiple positions with multiple candidates
    - Auto-load voter list of eligible members for Organization holding election
    - Preview online ballot as DRAFT
    - PDF /Print versions of election available
  - Once election is open,
    - Organizer emails voters directly from tool
  - Once election has closed
    - Review election results
  - NEW! Motion —All questions include the following answers: "Yes - I do approve", "No - I do not approve"
- NEW! Elections and Motions now include explicit option to abstain
- Members sign in with IEEE Account for secure access

  \*Please note that this is different from the general IEEE election

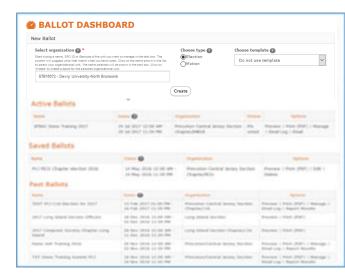

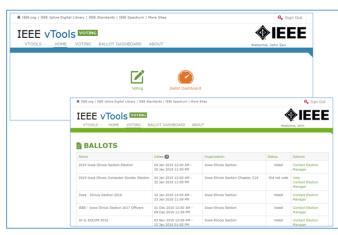

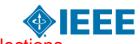

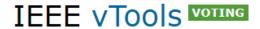

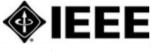

VTOOLS V BALLOTS BALLOT DASHBOARD

ABOUT CONTACT Welcome,

### Cast your vote! The election is on!

Training Election- Photonics PCJ Chapter

? Ballots open: 07 Oct 2020 11:00 AM Ballots close: 08 Oct 2020 11:59 PM

Click Here To Vote

Princeton/Central Jersey Section Chapter, PHO36

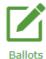

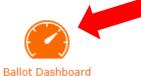

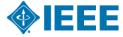

## **IEEE** member - List of ballots (history)

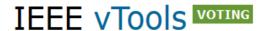

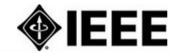

VTOOLS V BALLOTS BALLOT DASHBOARD ABOUT CONTACT

Welcome, Stanley

# **BALLOTS**

| Туре     | Name                                       | Dates ?                                        | Organization                                      | Status       | Options                             |
|----------|--------------------------------------------|------------------------------------------------|---------------------------------------------------|--------------|-------------------------------------|
| <b>~</b> | Training Election- Photonics PCJ Chapter   | 07 Oct 2020 11:00 AM -<br>08 Oct 2020 11:59 PM | Princeton/Central Jersey Section<br>Chapter,PHO36 | Did not vote | Vote<br>Contact Election<br>Manager |
| <b>~</b> | Princeton / Central Jersey Section Officer | 24 Jun 2020 12:00 AM -<br>24 Jun 2020 03:28 PM | Princeton/Central Jersey Section                  | Voted        | Contact Election<br>Manager         |
| <b>~</b> | Princeton / Central Jersey Section Officer | 01 Nov 2019 12:00 AM -<br>30 Nov 2019 12:00 AM | Princeton/Central Jersey Section                  | Did not vote | Contact Election<br>Manager         |

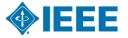

### **Online Ballot**

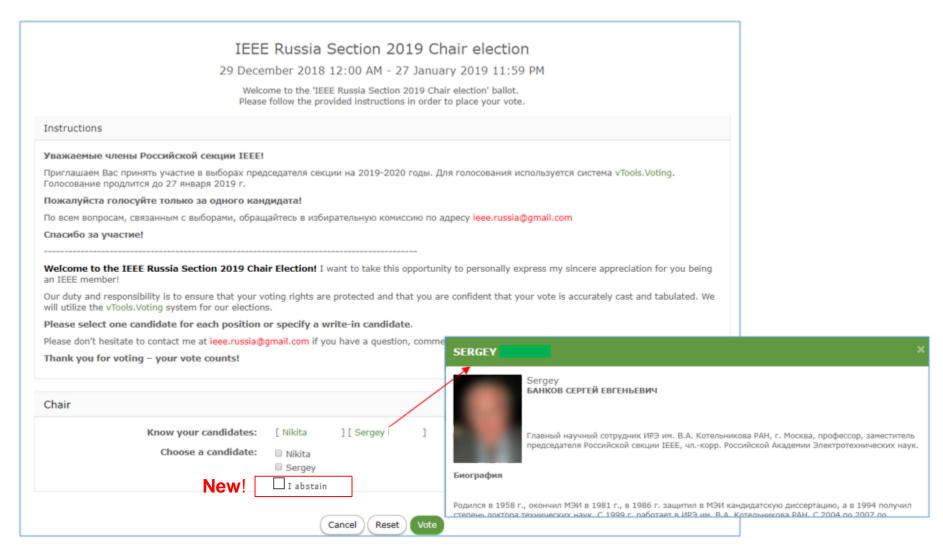

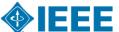

### Volunteer - Ballot Dashboard

### BALLOT DASHBOARD

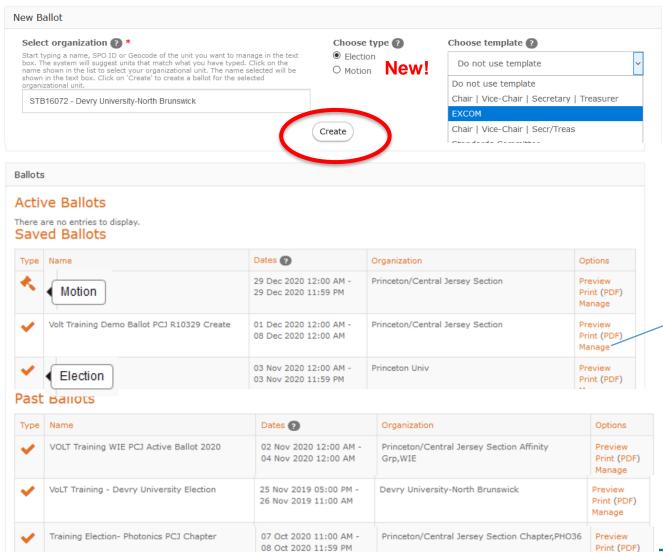

### Manage:

- Edit draft
- Email
- Results

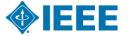

### **Volunteer – Election ballot**

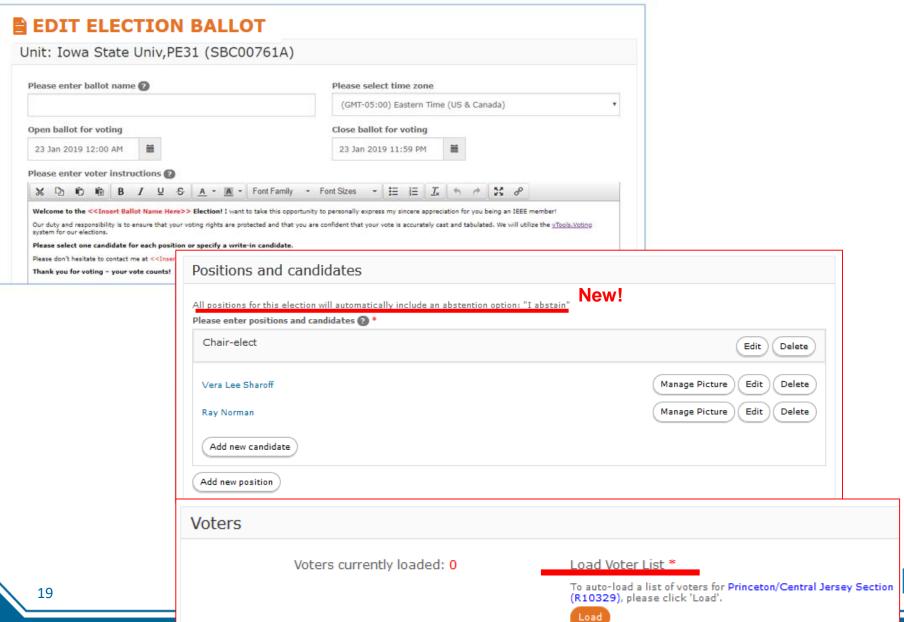

E

### **Volunteer – Motion ballot**

### EDIT MOTION BALLOT New!

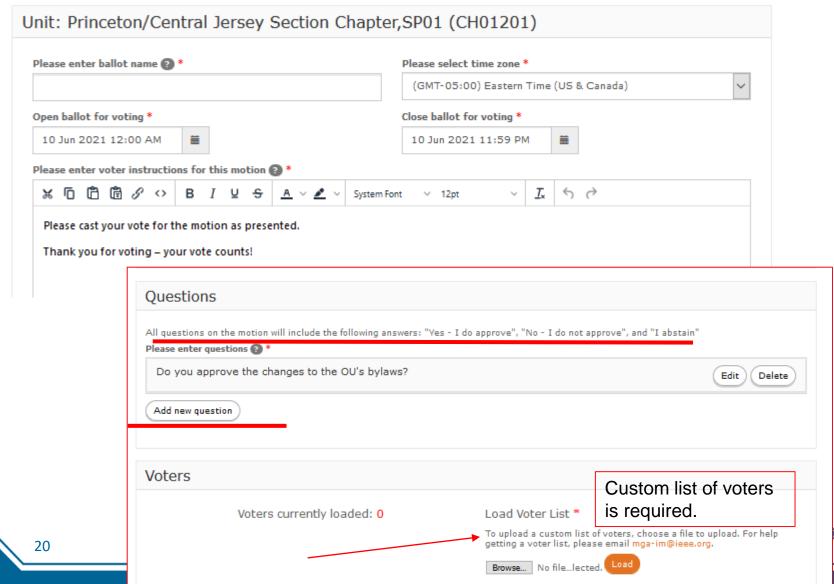

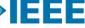

### **Volunteer – Manage an election**

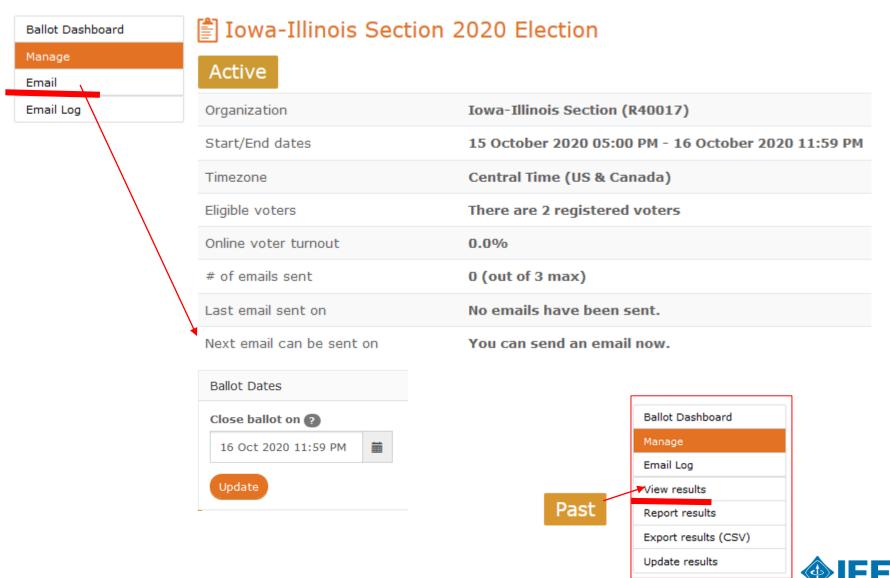

# **Officer Reporting**

# https://officers.vtools.ieee.org

- Online officer reporting
  - Supports Regions, Councils, Sections, Sub sections, Chapters, Affinity
     Groups, Student Branches, IEEE Eta Kappa Nu
- Updates IEEE organizational roster (overnight)

Instantaneous updates the IEEE Membership database when submitted by

authorized volunteers

Officers have automatic access once report saved

- Features
  - View organizational roster
  - Automatic validation of
    - Valid Member Grade, Resides in OU
  - Add Start and End\* term dates of an officer
  - View Officer Logs of organizational roster changes
  - Update Organizational Unit URL (website)

Example <a href="http://www.ieeechile.cl">http://www.ieeechile.cl</a>

\*NEW! Term End Date now required for all new officer reports
Officer Reporting tutorials

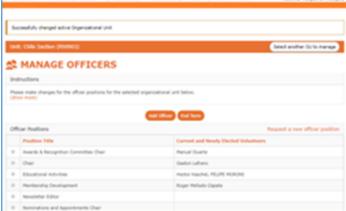

IEEE vTools

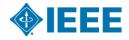

**◆IEEE** 

## Officer Reporting

Online officer reporting

Geo units - Regions, Sections, Chapters, Affinity

Groups, Student Branches

Updates organizational roster

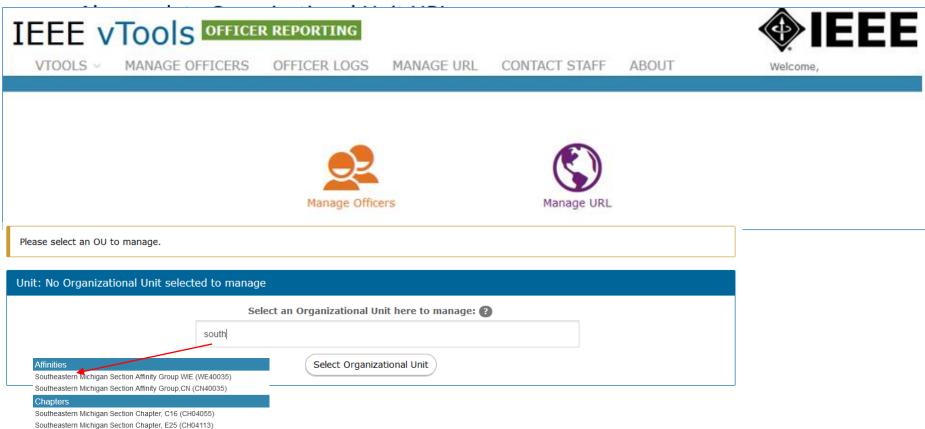

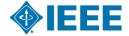

Southeastern Michigan Section Chapter, EMB18 (CH04099) Southeastern Michigan Section Chapter, EMC27 (CH04088)

### **Geographic Organizational Unit Roster of Officers**

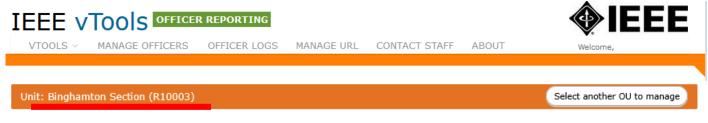

### MANAGE OFFICERS

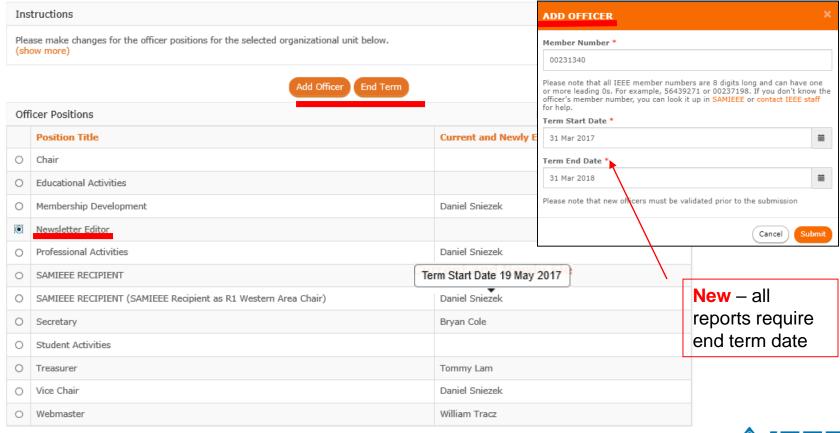

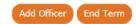

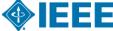

### Updates applied immediately.

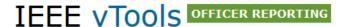

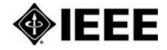

VTOOLS V

MANAGE OFFICERS

OFFICER LOGS

MANAGE URL

CONTACT STAFF

ABOUT

Welcome,

### Confirm Officer Changes

Please review the changes below and submit them when ready. Your changes will be applied immediately.

If you have added a new officer where one already exists, please ensure that a term end date for officers that will no longer hold the position has been provided.

Upon submission of your report, you will receive an email confirmation.

Changes for: R10003 - Binghamton Section

Position: Newsletter Editor

Discard this change

First Name:

Stephen

Last Name:

Shafer

Member Number:

21699454

Term Start Date:

31 March 2017

Term End Date:

Return to Manage Officers

Undo All Changes

Save

Nightly process updates OU Analytics and Online Roster

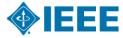

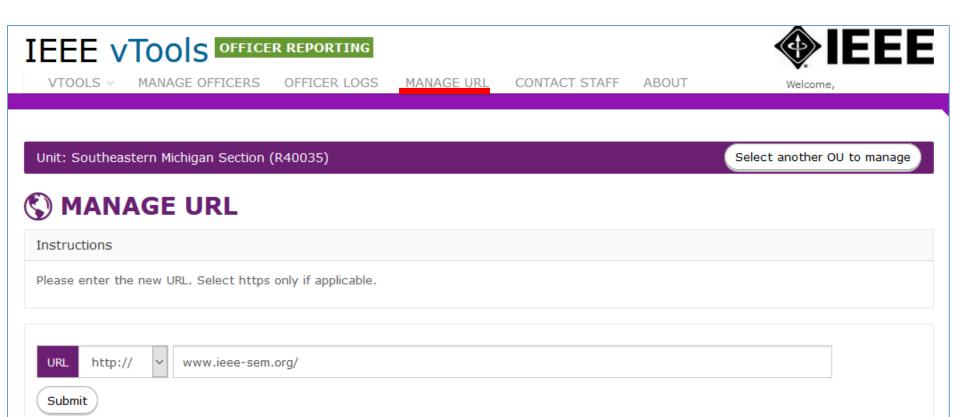

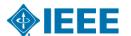

# Who can access vTools?

# Automatic access is granted for the following:

- Region Executive Committee Members
- Region-level Representatives (eg. Students, YP, WIE)
- Region Directors
- Section, Chapter, Affinity Group Executive Committee Members
  - Chair, Vice Chair, Secretary, Treasurer
- Newsletter Editors#
- Webmasters#
- Membership Development (MD) Chair
- SAMIEEE Recipient
- Council Chairs
- Student Branch and HKN Executive Committee Members
  - Includes Advisor, Counselor
- vTools Coordinator#
- eNotice Coordinator access <u>limited</u> to eNotice only
- # does not require active IEEE membership

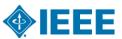

**vTools Support - Organizational Units** 

| vTools<br>Application          | Region | Council | Section | Subsection | Chapter/<br>Joint<br>Chapter | Affinity<br>Group | Student Branch (includes Chapters/ Affinity Groups HKN Chapters |
|--------------------------------|--------|---------|---------|------------|------------------------------|-------------------|-----------------------------------------------------------------|
| Events                         | Yes    | N/A     | Yes     | Yes        | Yes                          | Yes               | Yes                                                             |
| eNotice                        | Yes    | Yes     | Yes     | Yes        | Yes                          | Yes               | Yes                                                             |
| Officer<br>Reporting           | Yes    | Yes     | Yes     | Yes        | Yes                          | Yes               | Yes                                                             |
| Voting                         | Yes    | N/A     | Yes     | Yes        | Yes                          | Yes               | Yes                                                             |
| WebInABox                      | Yes    | N/A     | Yes     | Yes        | Yes                          | Yes               | Yes                                                             |
| Student<br>Branch<br>Reporting | N/A    | N/A     | N/A     | N/A        | N/A                          | N/A               | Yes<br>Student<br>Branches                                      |

# **Contact Information**

<u>https://vtools.ieee.org</u> – contains project status, blog, contact information, FAQ, and training/tutorial information

mga-im@ieee.org – contact e-mail for any questions related to the project

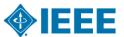

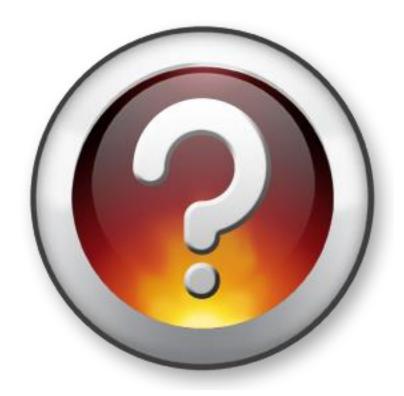

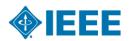